Data Culture Hack

Извлечение обсуждаемых тематик из корпуса текстов

Мурат Апишев mel-lain@yandex.ru mel-lain@ddecisions.ai

30 ноября, 2019

KID KARA KE KIEK LE YOKO

### Чему будет посвящён сегодняшний рассказ

- Что есть «тематики» и чем они полезны
- I Предобработка текстовых данных
- I Выделение из текстов важных слов и словосочетаний

K ロ ▶ K 個 ▶ K 로 ▶ K 로 ▶ - 로 - Y Q Q Q

- I Методы выделения тематик из текстов
- Тематическое моделирование
- I Дополнительный анализ тематик

### Что же собираемся извлекать?

Под тематикой будем понимать набор слов и словосочетаний, которые

- $\triangleright$  каким-то образом связаны друг с другом в анализируемых текстах
- I характеризуют одну (реже несколько) смысловых сущностей

Например:

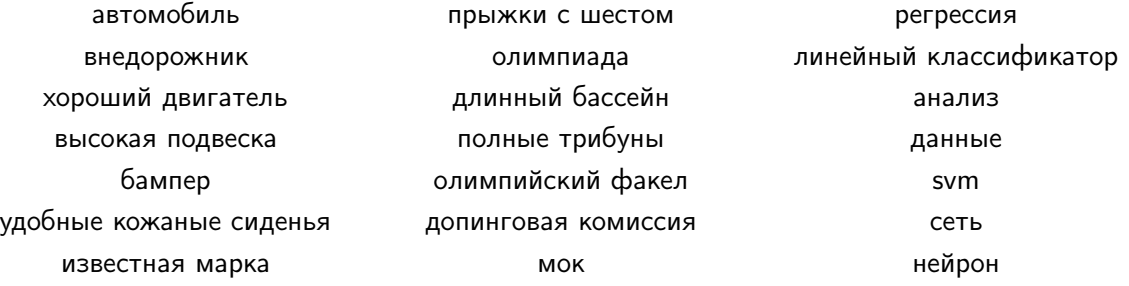

## Предобработка текста

Важно изучить и обработать данные до начала серьёзного анализа!

Базовые шаги предобработки текстов:

• токенизация

• приведение к нижнему регистру

• удаление стоп-слов

- I удаление пунктуации
- $\triangleright$  фильтрация по частоте/длине/соответствию регулярному выражению

**KORKA BRADA DE VOOR** 

• лемматизация или стемминг

Полезные модули языка Python:

nltk, re, regex, pymorphy2, pymystem3

### Пример лемматизации

```
1 import pymorphy2
2
3 text_ru = 'Где твоя большая ложка'
4 pymorph = pymorphy2.MorphAnalyzer()
5
6 result = '7 for word in text_ru.split(') ):
8 result += ' {}'.format(pymorph.parse(word)[0].normal_form)
\alpha10 print(result)
```
**KORKA BRADA DE VOOR** 

Вывод:

где твой большой ложка

### Что делать дальше?

- Почти всегда процесс извлечения тематик разибивается на два основных этапа:
	- 1. выбор слов или словосочетаний (токенов), из которых тематики могут состоять

**KORKA BRADE KORA** 

- 2. группировка токенов по выбранной мере близости (например, семантической)
- I Сосредоточимся на первом шаге: отборе токенов
- I Методы токенизации обычно возвращают список одиночных слов (униграмм)
- Из примеров мы видели, что они интерпретируются гораздо хуже словосочетаний (N-грамм)
- I Вывод нужно научиться извлекать из текстов N-граммы

### Как правильно отбирать N-граммы

• Нельзя просто взять всевозможные последовательности слов разной длины

- 1. потребуется очень много ресурсов и времени
- 2. качество результат сильно пострадает
- Нужно из последовательностей фиксированной длины выбрать наилучшие
- Наилучшие это те, в которых слова
	- 1. встречаются вместе неслучайно
	- 2. являются значимыми (не стоп-слова, не предлоги и т.п.)
- Первое требование можно проверять с помощью статистических критериев (реализации доступны в nltk)
- Второе с помощью анализаторов частей речи (можно воспользоваться Yargy-parser или Tomita-parser)

### Т-критерий для оценки неслучайности биграммы

$$
\text{T-Score}(w_1, w_2) = \frac{f(w_1, w_2) - f(w_1)f(w_2)}{\sqrt{f(w_1, w_2)/N}}
$$

где

 $\blacktriangleright$  где  $w_i$  - токен

- $\blacktriangleright$   $f(\cdot)$  частота токена или биграммы
- $\triangleright$  N общее количество биграмм

#### Немного деталей:

- Проверяется гипотеза независимой встречаемости двух токенов
- Является модифицированным ранжированием по частоте
- Не преувеличивает значимость редких словосочетаний
- Выделяет общеязыковые устойчивые сочетания

### Реализация в NLTK

```
1 import nltk
2 def generate_collocations(tokens):
3 bigram_measures = nltk.collocations.BigramAssocMeasures()
4 finder = nltk.collocations.BigramCollocationFinder.from_words(tokens)
5
6 colls = finder.nbest(bigram_measures.student_t, 10)
7 \text{ cells} = [{k: finder.ngram_fd[k]} for k in cells]8
9 return colls
```
- $\blacktriangleright$  На выходе будет dict из сочетания в частоту встречаемости
- **BigramCollocationFinder можно заменить на TriramCollocationFinder** или QuadgramCollocationFinder
- $\blacktriangleright$  Есть и другие критерии, например
	- $\blacktriangleright$  bigram\_measures.pmi
	- ▶ bigram\_measures.chi\_sq
	- I bigram\_measures.likelihood\_ratio

#### Выделение ключевых токенов по TF-IDF

• Идея: хотим выделить слова или словосочетания, которые часто встречаются в данном тексте, и редко - в других текстах

$$
\mathsf{Tfldf\text{-}Score}(w, d) = tf_{wd} \times \log \frac{N}{df_w}
$$

где

- $\triangleright$   $tf_{wd}$  число раз, которое слово w встретилось в документе d
- $\blacktriangleright$  df<sub>w</sub> число документов, содержащих w
- $\triangleright$   $N$  общее число документов
- Значение TF-IDF хорошо коррелирует со смысловой значимостью токена в документе и является полезным признаком

**KORKA BRADE KORA** 

### Подсчёт TF-IDF с помощью scikit-learn

```
1 from sklearn.feature_extraction.text import TfidfVectorizer
2 corpus = [3 'This is the first document.',
4 'This document is the second document.',
5 'And this is the third one.',
6 'Is this the first document?',
7 ]
8
9 vectorizer = TfidfVectorizer()
10 X = vectorizer.fit_transform(corpus)
11
12 print(vectorizer.get_feature_names())
13 print(X.shape)
```
#### Вывод:

['and', 'document', 'first', 'is', 'one', 'second', 'the', 'third', 'this'] (4, 9)

https://scikit-learn.org/stable/modules/generated/sklearn.feature\_extraction.text.TfidfVectorizer.htmlK ロ ▶ K 個 ▶ K 로 ▶ K 로 ▶ - 로 - Y Q Q Q

#### Формирование тематик

- I Мы выделили множество слов, из которых хочется сформировать тематики
- I Следующий шаг сгруппировать в семантически однородные подмножества
- I Эту задачу можно решать разнообразными способами:
	- I Построение сжатых векторных представлений токенов с последующей кластеризацией
	- I Выделение сообществ в графе, построенном на попарных статистиках токенов (например, на значениях совстречаемости)
	- I Вероятностная кластеризация с помощью тематического моделирования
- $\blacktriangleright$  На самом деле все эти методы имеют общую природу и оперируют одной и той же информацией
- I Но на практике проявляются детали, которые могут существенно повлиять на итоговый результат

#### Но прежде - «мешок слов»

• Мешок слов (Bag-of-Words) – способ представления текстового документа с потерей информаций о порядке слов

• Последовательный текст превращается в словарь:

- ключи уникальные токены текста
- значения частоты встречаемости этих токенов в этом тексте
- По-сути, очень похоже на TF-IDF, но используется только значение TF
- Можно считать в sklearn с помощью кода из примера выше, заменив TfidfVectorizer на CountVectorizer
- $\blacktriangleright$  На выходе получается разреженная матрица размера  $W\times D$ , где  $W$  - число уникальных токенов, а  $D$  - число документов
- Нормируем её по столбцам и получим стохастическую матрицу вероятностей токенов в документе, которую обозначим  $F$

#### Тематическое моделирование

 $\triangleright$  Тематическое моделирование – набор методов статистического анализа текстов для выявления тематик из корпуса текстов

I Тематическую модель можно рассматривать как

- **разложение матрицы**  $F$  **в произведение двух стохастических матриц с** промежуточной размерностью, равной числу искомых тем
- $\blacktriangleright$  мягкую бикластеризацию токенов по множеству тем и тем по множеству документов
- $\blacktriangleright$  поиск параметров некоторого генеративного процесса, породившего анализируемые тексты
- **Все формулировки эквивалентны (иногда с точностью до незначительных** изменений постановки задачи)

**KORKA BRADE KORA** 

• Основные модели: PLSA, LDA, ARTM

### Probabilistic Latent Semantic Analysis

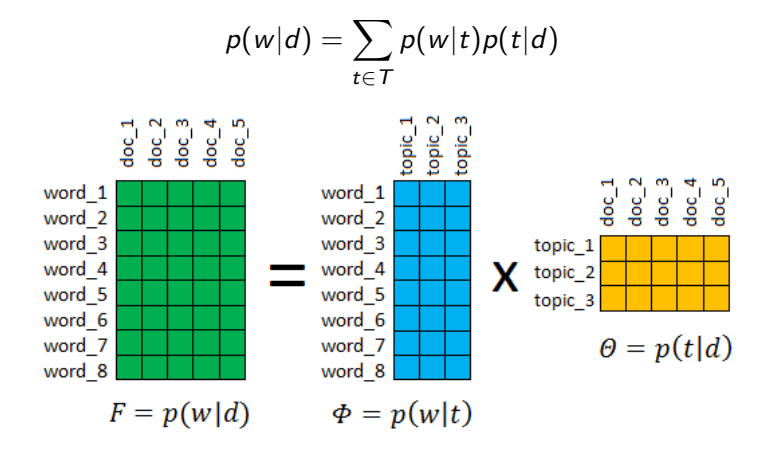

- $\triangleright$  Каждый синий столбец распределение на токенах (темы)
- I Каждый жёлтый столбец распределение на темах внутри одного документа
- I Φ это ТМ, Θ результат её применения к обучающей выборке
- I Выберем наиболее вероятные токены в каждой теме это и есть тематики

### Additive Regularization of Topic Models

Логичные предположения:

- I темы должны состоять из небольшого числа слов, и эти множества слов не должны сильно пересекаться
- I каждый документ должен относиться к небольшому числу тем

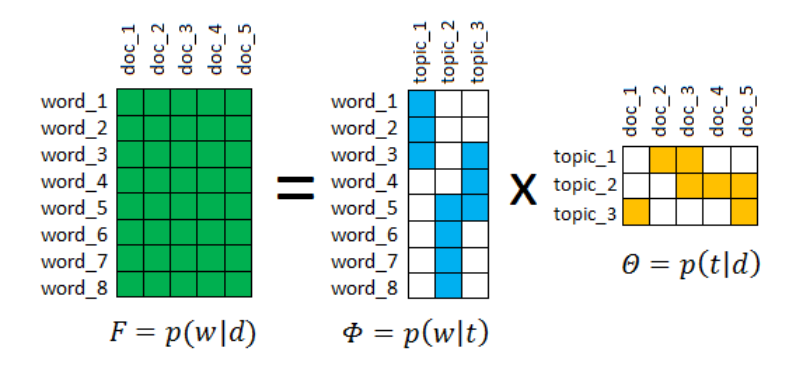

### Additive Regularization of Topic Models

Извлечение специфичной тематики по ключевым словам:

- $\triangleright$  хотим собрать темы около интересующих слов, а документы около интересующих тем
- прочие темы хотим сглаживать по неважным словам, чтобы собрать «мусор»

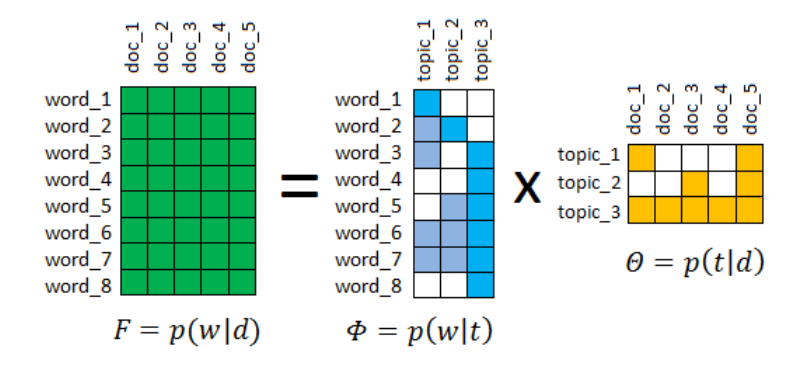

### <span id="page-17-0"></span>Пакеты для тематического моделирования

Простую модель PLSA или LDA для небольших данных можно построить с помощью gensim:

```
1 from gensim.test.utils import common_texts
2 from gensim.corpora.dictionary import Dictionary
3 from gensim.models import LdaModel
4
5 dictionary = Dictionary(common_texts)
6 corpus = [common_dictionary.doc2bow(text) for text in common_texts]
7
8 lda = LdaModel(corpus, num_topics=5)
9 lda.get_term_topics(dictionary.token2id['survey'], minimum_probability=0.0)
```
#### Вывод:

```
[(0, 0.002770255), (1, 0.0028463434),(2, 0.00055916863), (3, 0.090775795),
(4, 0.0009080497)]
```
#### Пакеты для тематического моделирования

Модели ARTM с гибкой настройкой и возможностью частичного обучения доступны в bigartm:

```
1 import artm
2
3 vectorizer = artm.BatchVectorizer(data_path='.', data_format='bow_uci',
4 collection_name='kos',
5 target_folder='kos_batches')
6
 model = artm.ARTM(num_topics=10, dictionary=vectorizer.dictionary)
8 model.scores.add(artm.TopTokensScore(name='tt-score', num_tokens=10))
9
10 model.fit_offline(vectorizer, num_collection_passes=5)
11 model.score_tracker['tt-score'].last_tokens
```
В модель можно добавлять *регуляризаторы* (ограничители), которые позволяют управлять процесс обучения

Данные для примера https://archive.ics.uci.edu/ml/datasets/Bag+of+Wo[rds](#page-17-0)

### Простейший пост-анализ тематик

- I Автоматический поиск близких и дублирующихся тематик (с помощью пересечений наборов слов или близостей векторных представлений)
- $\triangleright$  Поиск тематических документов (в ТМ из коробки, иначе нужно искать по словам и их векторам)
- I Тональность тематик можно оценивать по тональности относящихся к ним документов (словарный подход или предобученные модели, пример – dostoevsky)
- $\triangleright$  Оценивание доли тематик в коллекции (в ТМ из коробки, иначе эвристики на основе доли отнесённых документов)
- $\blacktriangleright$  Но самое важное и надёжное внимательно посмотреть на результат собственными глазами!

**KORKA BRADE KORA** 

# Теперь поговорим о вашем задании:)

KID KARA KE KIEK LE YOKO